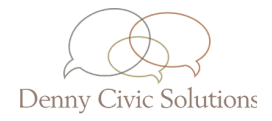

### *HOW TO RUN A SOCIAL MEDIA AUDIT*

A social media audit is the process of understanding the success of your strategy across media platforms, from Facebook to LinkedIn. It helps point out what's going well, what's not, and what needs to be improved. Done right, a social media audit will leave you with a better, more proactive strategy for your digital marketing. Here's what you'll probably find out:

- Your most successful platforms
- What your audience wants to see
- What your audience is currently seeing
- Who your audience is
- What's helping and what's not
- What the next trends seem to be
- ... and where to delegate your energy next!

#### *Here are 6 easy steps to running your very own social media audit:*

# **1** <u>MAKE A LIST</u>

- List your social network handles and identify which are active and inactive. Make a plan for inactive (unused for more than 8 months) and spam accounts, and be sure to change passwords at least once a year. **WHAT:**
- Look at your organization's record or social media accounts, and make sure to do some searches on Twitter, Instagram, etc. to find old or lookalike accounts. **HOW:**

# 2<sub>cH</sub> <u>CHECK YOUR LOOK</u>

Make sure your profile/bio text are up-to-date and complete; coordinate usernames; make sure links are up-to-date; update pinned posts and profile/header graphics. **WHAT:** On each platform's website, you can go into your profile settings and make adjustments from there. Be mindful of character limits and adjust your text accordingly. **HOW:**

#### **3**FIND YOUR BEST-PERFORMING POSTS/MOMENTS

- Look through each channel's analytics from your desired period of time and identify the best performing posts or series. **WHAT:**
- Head to the "Insights" or "Analytics" section of your social media accounts. Some, like Twitter, will identify your best-performing post(s). Others, like Facebook, will require some browsing (Go to FB Business Manager>Analytics>Posts, then arrange by Impressions or Engagement). **HOW:**

# **ASS** ASSESS EACH CHANNEL'S PERFORMANCE

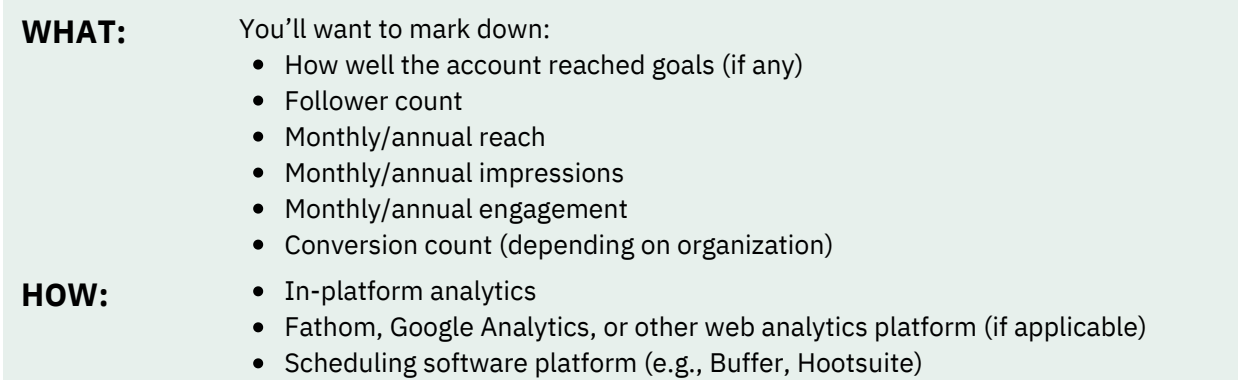

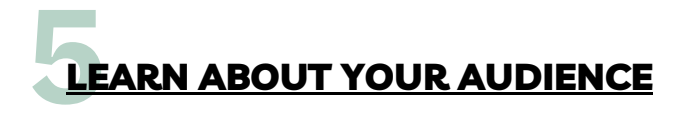

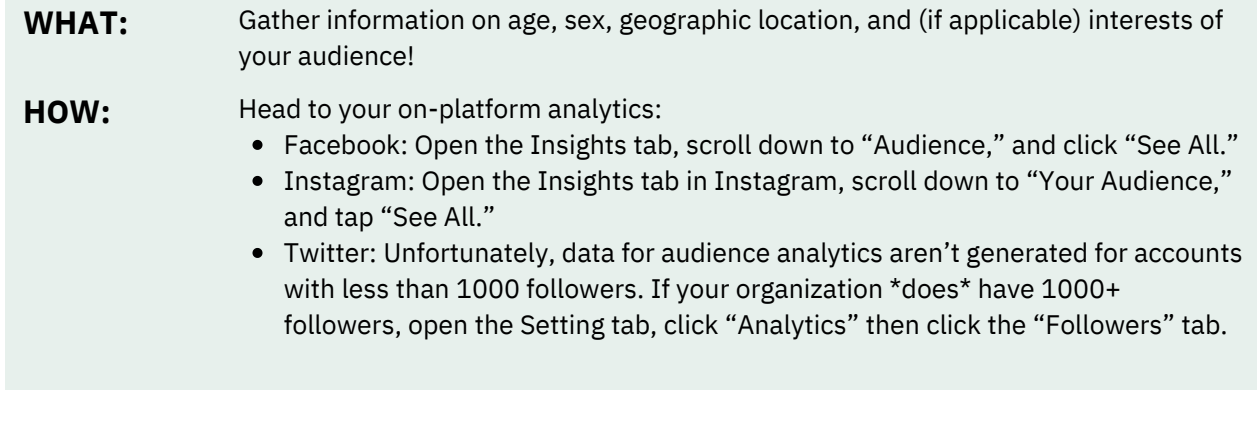

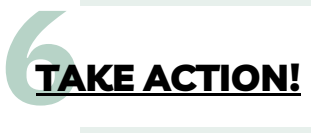

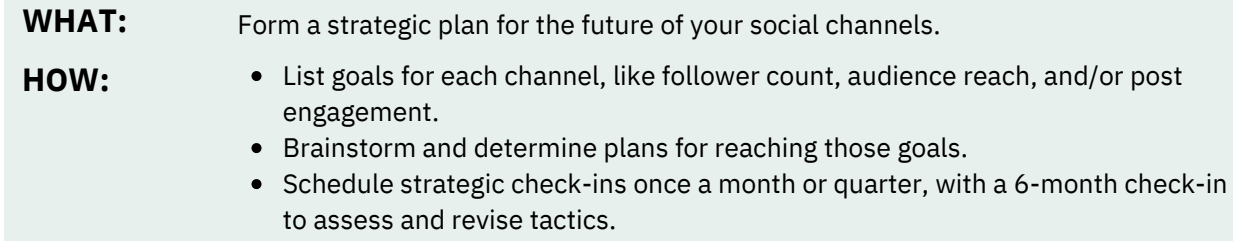

We hope that our guide can help your organization get a better understanding of your social networks' performance. We've got more resources for your in the form of our FREE social media audit template! And as always, if you need strategic advice on improving their performance or achieving goals – or need help conducting your own social media audit – **schedule a 15-minute discovery meeting with us** [at](https://www.dennycivicsolutions.com/contact) our website or **give us a call at** 412-551-1770.

#### **DennyCivicSolutions.com**